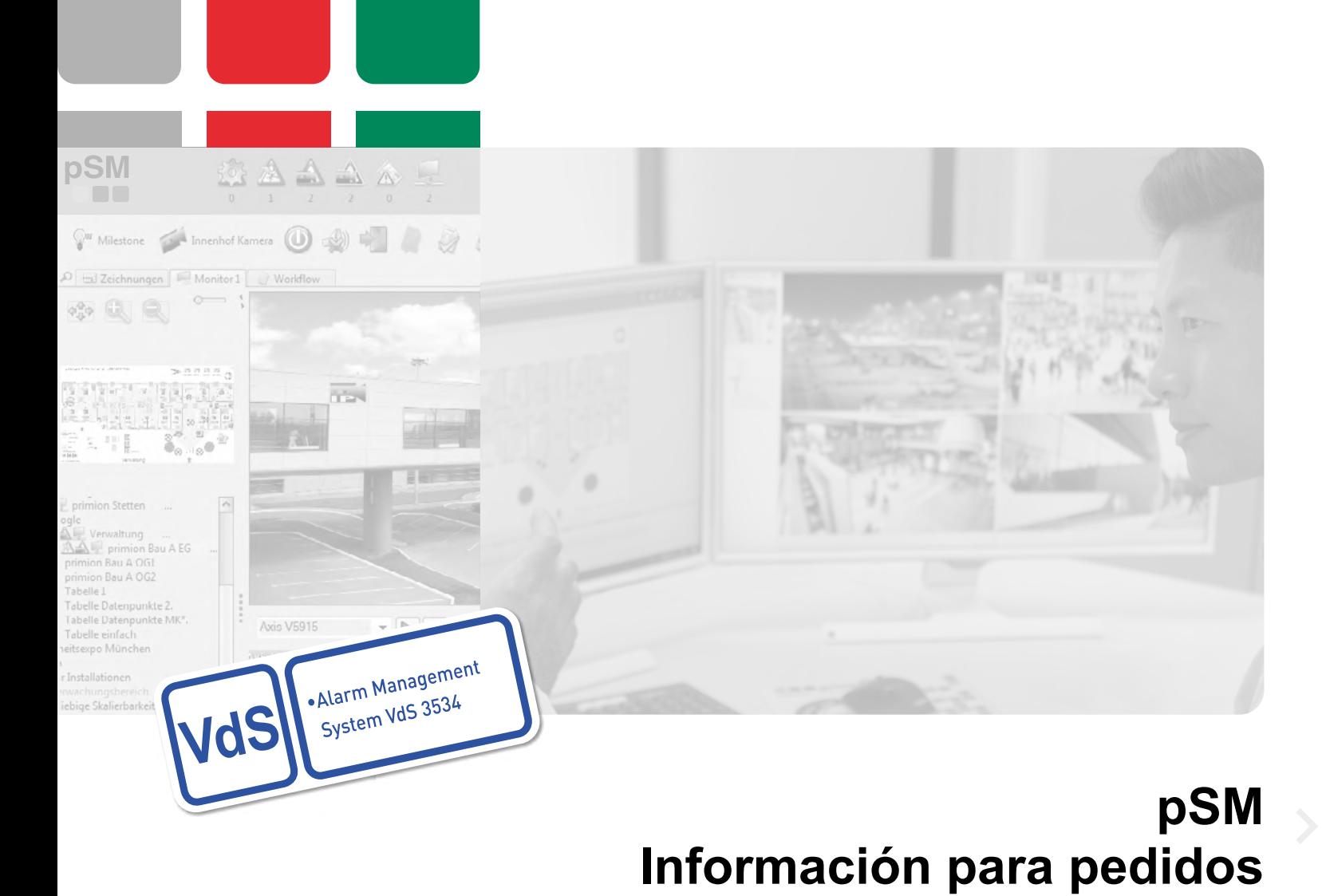

Válido desde: Abril 2024

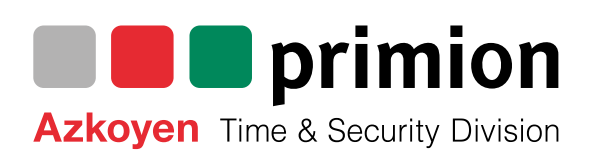

# **Requerimientos del sistema**

Consulte el documento "Requisitos del sistema y configuraciones del sistema admitidas" para conocer los requisitos del sistema necesarios para la versión correspondiente de pSM utilizada.

**EOS** (End of Sale) – Fin de venta: Venta interrumpida

**EOL** (End of Life) – Fin de vida útil: El producto ha llegado al final de su vida útil; No hay actualizaciones; El soporte es limitado o ya no es posible.

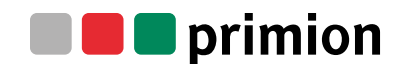

# **Licencias**

#### **S301-000.02 pSM Servidor – Licencia básica**

Se requiere para la activación del sistema servidor pSM.

**Se suministra:** Base de datos MS SQL Express 2022 con licencia libre;

licencia para la operación con 1 monitor físico;

licencia para la operación de 1 usuario concurrente

**módulos software:** Configurador pSM, Editor gráfico pSM, centro de control pSM.

Se permite un máximo de 3 monitores físicos por PC Cliente;

estas opciones se deben pedir por separado con los números de licencia:

Part nos.: S310-006.01, S310-007.01, S310-008.01.

De esta manera, es posible la visualización gráfica en un máximo de 4 monitores físicos y 5 monitores virtuales por lugar de trabajo.

#### **Nota:**

La licencia básica no incluye ningún datapoint. Estos se tienen que pedir por separado. Los paquetes de Datapoints de pueden pedir con los números de licencia S310-001.02 y S310-002.02 según sea necesario.

- **S309-000.00 Actualización del software de pSM** De la versión de pSM del cliente a la versión actual de pSM
- **S310-003.02 Cliente concurrente (2 99) Expansión para un cliente adicional** Permite el funcionamiento en paralelo de un cliente concurrente adicional.

### **S310-006.01 pSM Multigráfico 2 (conexión del 2º monitor)**

Licencia para el 2º monitor.Permite la operación de un 2º monitor físico por lugar de trabajo. Tenga en cuenta que el PC debe estar configurado para la utilización de múltiples monitores.

- **S310-007.01 pSM Multigráfico 3 (conexión del 3er monitor)** Licencia para el 3er monitor. Permite la operación de un 3er monitor físico por lugar de trabajo. Tenga en cuenta que el PC debe estar configurado para la utilización de múltiples monitores.
- **S310-008.01 pSM Multigráfico 4 (conexión del 4º monitor)**

Licencia para el 4º monitor. Permite la operación de un 4º monitor físico por lugar de trabajo. Tenga en cuenta que el PC debe estar configurado para la utilización de múltiples monitores.

# **Licencias**

#### **S310-001.02 Paquete de licencia para 250 datapoints (hasta 1,000 datapoints)**

Paquete para la asignación de los datapoints necesarios en el servidor pSM en función de los interfaces conectados.

El servidor pSM utiliza un número de datapoints para cada driver desplegado.

#### **S310-002.02 Paquete de licencia para 250 datapoints (a partir de 1,001 datapoints)**

Paquete para la asignación de los datapoints necesarios en el servidor pSM en función de los interfaces conectados.

El servidor pSM utiliza un número de datapoints para cada driver desplegado.

### **S330-001.01 Gateway – Servidor pSM independiente**

Permite la utilización de un servidor pSM sin visualización gráfica. Esta opción facilita el suministro de la información de los datapoints desde sistemas conectados, ej. prime WebSystems que comunica con protocolos como BACnet, OPC o ESPA.

La puesta en marcha del sistema, funciones de servicio o la representación del estado de los datapoints desde la gateway del servidor pSM se realiza con el Cliente de configuración pSM. **Nota:** 

En el funcionamiento de la gateway, no están disponibles los módulos de edición gráfica y el Centro de control pSM.

Según sea necesario, se pueden pedir los paquetes de Datapoints con

los números de licencia S310-001.02 y S310-002.02.

Los protocolos de conexión estándar necesarios (ej. OPC server) se tienen que pedir por separado.

#### **S330-004.01 Driver redundante**

Permite el funcionamiento de drivers redundantes. Por ejemplo, se puede conectar y utilizar un segundo driver independiente en paralelo con un driver que ya está conectado. Si una de las conexiones de un driver falla, la otra empieza a comunicar aumentando la seguridad del sistema. **Pre-requisitos:**

El hardware conectado tiene que tener disponible un segundo driver.

### **Tenga en cuenta:**

Se requiere un segundo interfaz serie essernet® con micro-module para una conexión Esser redundante.

El número de pedido Esser es 784856.

Según sea necesario, se pueden pedir los paquetes de datapoints con

los números de licencia S310-001.02 y S310-002.02.

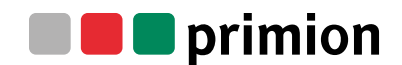

# **Opciones**

#### **S330-009.01 VdS 3534, EN 50518-2**

Opción para la licencia básica de pSM.

Permite el funcionamiento de pSM de acuerdo con VdS 3534 y, como resultado, abre áreas de aplicación en las que se requiere un software probado, por ejemplo, en centros de supervisión y recepción de alarmas (EN 50518-2), autoridades nacionales, zonas de alta seguridad, etc.

(La aprobación VdS 3534 también confirma la conformidad con los requisitos de prueba EN 50518-2

(Secciones 4, 6.1, 8.1, 8.2, 8.4 y 9) para centrales receptoras de alarmas – CRA).

**Requisito previo para el funcionamiento conforme a VdS 3534 (EN 50518-2)**

- 1. Sincronización horaria NTP En este caso también se debe solicitar NTP Network Time Protocol (S321-006.001).
- 2. Hasta pSM V4.0.3.0, la aprobación se limita al funcionamiento con una base de datos H2
- 3. El controlador usado para cumplir los requisitos de VdS 3534 debe ampliarse de manera que adopte la opción VdS 3534.

#### **S330-002.01 Notificación**

Opción para la licencia básica pSM. Permite el envío y recepción de mensajes SMS y correo electrónico así como el envío de faxes con gráficos.

Hay una opción para enviar mensajes de correo electrónico con archivos adjuntos.

Los correos electrónicos y SMS entrantes se visualizan en el stack.

Sus contenidos pueden ser evaluados para iniciar los Workflows o scripts correspondientes.

### **Pre-requisitos:**

E-mail: Servidor SMTP con protocolo IMAP / POP3.

SMS: Hardware adicional: Terminal Cinterion MC55i.

#### **S330-007.01 Cliente separación de datos**

Opción para la licencia básica pSM. Permite la estructuración del sistema pSM con diferentes usuarios / clientes, sin que sean capaces de ver los datos de cada uno. De esta manera, diferentes aplicaciones se pueden configurar en un servidor pSM para diferentes usuarios, cada uno con su propio interfaz gráfico, usuario y contraseña.

#### **S330-005.01 Autenticación de Windows (LDAP)**

Opción para la licencia básica pSM. Esta opción para la licencia básica pSM permite el acceso al cliente pSM usando los nombres de usuario y contraseñas definidas en la red de Windows.

#### **S330-008.01 Máquina virtual VM**

Opción para la licencia básica pSM. Esta opción para la licencia básica pSM permite el funcionamiento del pSM en un entorno virtual. Se puede implementar VMware como sistema virtual. **Nota:**

Configurar VM con direcciones IP estáticas, si no se requerirá renovar las licencias.

## **Control de Accesos**

### **S320-004.01 pSM interface prime WebAccess (primion)**

Sistema de Control de Accesos de primion Permite el funcionamiento del prime WebAccess con el pSM. La generación de los datapoints se realiza automáticamente. La comunicación se realiza a través de Ethernet. Según sea necesario, se pueden pedir los paquetes de datapoints con los números de licencia S310-001.02 y S310-002.02.

#### **S320-011.01 pSM interface GET XCess access control**

Sistema de control de Accesos de primion GET Permite el funcionamiento del XCess con el pSM. La generación de los datapoints se realiza automáticamente. La comunicación se realiza a través de Ethernet. Según sea necesario, se pueden pedir los paquetes de datapoints con los números de licencia S310-001.02 y S310-002.02.

### **S320-031.01 pSM interface DIGITEK Evalos Secure NET**

Sistema de control de accesos de primion Digitek; **Nota:**  Operación en pSM bajo pedido.

6 | pSM – Información para pedidos

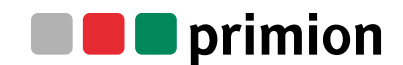

# **Video – CCTV**

#### **S320-041.01 pSM interface ONVIF (Client) Profile S (controlador/plugin)**

Permite disponer de un cliente ONVIF para integrar cámaras compatibles con ONVIF en pSM y comunicarse bidireccionalmente con ellas. La comunicación se realiza a través de Ethernet. Puede usarse en la opción VdS 3534 de pSM, S330-009.01.

**Consejos generales de planificación:** Antes de seleccionar las cámaras que desee usar, consulte la hoja de datos de la cámara para asegurarse de que están disponibles las funcionalidades de ONVIF necesarias. **Nota:** 

Tenga en cuenta que existen posibles incoherencias con respecto al alcance de los comandos de ONVIF por parte de los fabricantes de cámaras.

Las licencias necesarias para el funcionamiento del sistema de vídeo deben tenerse en cuenta y solicitarse según sea necesario.

Según sea necesario, se pueden pedir los paquetes de datapoints con

los números de licencia S310-001.02 y S310-002.02.

### **Funcionalidad del controlador:**

Comunicación bidireccional con las cámaras (funciones de control, cambios de estado, etc.). **Nota:** 

Según sea necesario, se pueden pedir paquetes de datapoints con los números de licencia S310-001.02 y S310-002.02, además de la licencia del controlador.

**Funcionalidad de plugin:** Visualización de la grabación en tiempo real,

funcionalidad PTZ, si son compatibles con la cámara.

Consulte la lista de referencia de compatibilidad de cámaras del fabricante del sistema de vídeo.

#### **S320-038.01 pSM interface Geutebrück G-Core / G-Scope (controlador/plugin)**

Permite la conexión del sistema de CCTV "GScore/GScope" de Geutebrück a pSM. La generación del punto de datos se realiza automáticamente. La comunicación se realiza a través de Ethernet. **Consejos generales de planificación:** Antes de seleccionar las cámaras que desee usar, consulte la lista de referencia de compatibilidad de cámaras del fabricante del sistema de vídeo. Las licencias necesarias para el funcionamiento del sistema de vídeo deben tenerse en cuenta y solicitarse según sea necesario. **Funcionalidad del controlador:** Comunicación bidireccional con el sistema de vídeo (periféricos, funciones de control, cambios de estado, etc.).

**Nota:** Según sea necesario, se pueden pedir paquetes de datapoints con los números de licencia S310-001.02 y S310-002.02, además de la licencia del controlador.

**Funcionalidad de plugin:** Visualización de la grabación en tiempo real,

búsqueda de archivos y funcionalidad PTZ, si son compatibles con la cámara.

Consulte la lista de referencia de compatibilidad de cámaras del fabricante del sistema de vídeo.

#### **S320-008.01 pSM interface Milestone CCTV (Driver/Plugin)**

Permite la conexión del sistema de Milestone CCTV XProtect professional, XProtect Enterprise, XProtect Expert y XProtect Corporate systems al pSM. La generación de los datapoints se realiza automáticamente. La comunicación se realiza a través de Ethernet. **Consejos generales:** antes de seleccionar las cámaras que desea implementar, consulte la lista de compatibilidad de cámaras del fabricante. Se debe tener en cuenta cualquier licencia necesaria para la utilización del sistema de video y pedirla si es necesario. **Nota:** Se recomienda que el sistema de grabación de video se instale y se utilice desde un ordenador separado, para optimizar el rendimiento. **Funcionalidad del Driver:** comunicación bidireccional con el sistema de video (periféricos, funciones de control, cambios de estado, etc.). **Nota:** Adicionalmente a la licencia del driver, se deben pedir los paquetes de datapoints necesarios con números de licencia S310-001.02 y S310-002.02. **Funcionalidad del Plugin:** Pantalla de video en vivo, búsqueda de archivo, funcionalidad PTZ si es compatible con la cámara. Consultar la lista de compatibilidad de cámaras del fabricante.

#### **S320-029.01 pSM Plugin Axis (visor de cámaras IP)**

Permite la integración de cámaras IP de Axis en pSM mediante plugin.

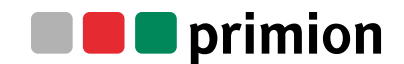

## **Sistemas de detección de intrusión**

### **010.01 pSM interface Honeywell MB Secure**

Permite la conexión de sistemas de intrusión de los paneles de alarma desde el rango MB-Secure al pSM. La comunicación se realiza vía Ethernet. Según sea necesario, se pueden pedir paquetes de datapoints con los números de licencia S310-001.02 y S310-002.02. **Nota:** Puede ser ejecutado desde la version 3.1.0.0 del pSM.

#### **S320-051.01 pSM interface Telenot hiplex 8400H**

Permite la conexión del sistema de intrusión hiplex 8400H al pSM. La generación de los datapoints se realiza automáticamente. La comunicación se realiza a través de un interfaz serie RS2332. Según sea necesario, se pueden pedir paquetes de datapoints con los números de licencia S310-001.02 y S310-002.02.

**S320-001.01 pSM interface Honeywell MB/HB Classic IGIS Loop** EOL, EOS; La producción del sistema de EMT "Honeywell / Novar MB / HB-Serie im IGIS-Loop" se suspende. No debe utilizarse para nuevos proyectos.

# **S320-014.01 pSM interface Honeywell Galaxy Dimension GD 520**

Permite la conexión del sistema de intrusión Galaxy Dimension al pSM. La generación de datapoints se realiza automáticamente. La comunicación se realiza a través de Ethernet. Se admiten los siguientes tipos: GD 520, GD-264, GD-96, GD-48, G-512 (versión antigua), G3-512, G3-48, G3-144 Se pueden pedir los paquetes de datapoints con los números de licencia S310-001.02 y S310-002.02.

### **S320-018.01 pSM interface Telenot Complex 400H**

EOL, EOS;

La producción del sistema EMT "Telenot Complex 400H" se suspende. No debe utilizarse para nuevos proyectos. El sucesor es "Telenot EMT hiplex 8400H", S320-051.01 Permite la conexión del sistema de Intrusión Complex 400H al pSM. La generación de datapoints se realiza automáticamente. La comunicación se realiza a través de un interfaz serie RS2332.

Se deben pedir los paquetes de datapoints necesarios con los números de licencia S310-001.02 y S310-002.02.

### **Sistemas de detección de incendios**

#### **S320-002.01 pSM interface Honeywell FlexES / IQ EDP Protocol**

Permite la conexión del sistema de detección de incendios Esser via essernet® a pSM.

La importación y generación de los datapoints se realiza utilizando una herramienta

de importación desde el módulo de configuración del pSM.

La comunicación se realiza a través de un interfaz serie RS2332.

Se deben pedir los paquetes de datapoints necesarios con los números de licencia S310-001.02 y S310-002.02. **Nota:** 

Se requiere el interfaz serie essernet® con el micro-module (Esser número de licencia 784856).

**Se admiten los siguientes paneles Esser:** FlexES, IQ8C/M; BMA Series 8000x

**Se admiten los siguientes paneles Honeywell Novar:**

BMC 1024-F en essernet® via serial essernet®-Interface;

se necesita 1 kit de actualización con el número de serie 78931 para cada BMC 1024-F.

#### **Pre-requisitos del firmware del BMC 1024-F:**

estación de trabajo V7.04, ordenador principal V7.08 eSEI con interfaz K Bus conexión V1.0.0R000.

#### **S320-036.01 pSM interface Hektatron Integral EvoxX / Securiton SecuriFire**

#### Nota para los operadores:

Antes de la planificación/operación del proyecto en el pSM, aclare las posibles tasas de licencia de operador para el hardware con el fabricante correspondiente (SECURITON, Hekatron, Schrack) en el área de ventas correspondiente.

Permite la conexión de paneles de alarma contra incendios Hekatron Integral IP y Securiton SecuriFire a pSM via protocolo ISP®.

#### **Nivel de integración 1:**

Existe la opción de crear un sub-panel lógico que puede estar compuesto

por un máximo de 16 paneles físicos individuales.

#### **Nivel de integración 2:**

Permite la integración del Hekatron N3 Seconet®.

La importación y generación de los datapoints se realiza utilizando una herramienta

de importación desde el módulo de configuración del pSM.

La comunicación se realiza a través de Ethernet.

Se deben pedir los paquetes de datapoints necesarios con los números de licencia S310-001.02 y S310-002.02.

**Paneles Hekatron compatibles:** Integral IP MX, Integral IP BX, Integral IP CX

**Paneles Securiton compatibles:** SecuriFire 3000, SecuriFire 2000, SecuriFire 1000, SecuriFire 500

# **Sistemas de llamada**

### **S320-015.01 pSM interface Honeywell Clino IPC – Nurse Call Ackermann**

Permite la conexión del sistema de llamada de Ackermann al pSM a través de un módulo IPC. La comunicación se realiza a través de Ethernet.

Se admiten los siguientes tipos: Clino 99plus y Clino Systevo via módulo IPC.

Se deben pedir los paquetes de datapoints necesarios con los números de licencia S310-001.02 y S310-002.02.

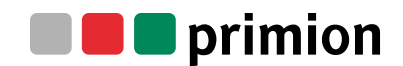

### **Sistemas de alarma por voz**

#### **S320-043.01 pSM interface SIP Client IP Phone**

El Cliente SIP pSM se comunica utilizando el protocolo de inicio de sesión (SIP) y hace posible enviar mensajes de voz a un usuario de telefonía SIP. Los mensajes de voz se generan como cadenas y pueden reconocerse usando un código de acuse de recibo DTMF definido y también se pueden documentar en pSM. La síntesis de texto a voz se realiza utilizando Balabolka, que se incluye en el volumen de suministro del controlador. **Nota:** Puede usarse desde la versión 3.1.0.0 del pSM y a partir de Windows 7 (64 bit). La posible gama de idiomas disponibles para síntesis de voz depende del sistema operativo implementado. Desde Windows 8, TextToSpeech está integrado en el sistema operativo y el paquete de idioma completo debe instalarse para cada idioma utilizable, en modo en línea o fuera de línea. Actualmente, solo el alemán y el inglés son compatibles con Windows 10 y Windows Server 2016. Según sea necesario, se pueden pedir paquetes de datapoints con los números de licencia S310-001.02 y S310-002.02. **S320-016.01 pSM interface Honeywell SAA VARIODYN® D1**

Permite la conexión del sistema de alarma por voz Esser SAA VARIODYN® D1 (Honeywell) al pSM. La generación de Datapoints se realiza automáticamente. La comunicación se realiza a través de Ethernet.

Se deben pedir los paquetes de datapoints necesarios con los números de licencia S310-001.02 y S310-002.02. **Nota:** El driver necesita un puerto libre en el módulo VARIODYN® D1 de salida digital (DOM).

# **Sistemas de intercomunicación**

#### **S320-019.01 pSM interface AVAYA IMS-Message-Server**

Permite la conexión del servidor de mensajes Avaya al pSM, via protocolo Alpha. La comunicación se realiza a través de interfaz serie. Según sea necesario, se pueden pedir paquetes de datapoints con los números de licencia S310-001.02 y S310-002.02.

#### **S320-021.01 pSM interface ESPA 4.4.4**

Permite la conexión del protocolo ESPA 4.4.4 al pSM para la distribución de mensajes a terminales móviles como por ejemplo buscapersonas DECT. La comunicación se realiza a través de Ethernet TCP/IP o interfaz serie. Según sea necesario, se pueden pedir paquetes de datapoints con los números de licencia S310-001.02 y S310-002.02.

### **S320-027.01 pSM interface Siedle ACCESS**

Permite la conexión de sistemas Siedle IP al pSM. La generación de datapoints se realiza automáticamente con el driver Siedle versión SDK v 1.0.0.1. La comunicación se realiza a través de Ethernet.

Según sea necesario, se pueden pedir paquetes de datapoints con los números de licencia S310-001.02 y S310-002.02.

## **Comunicación**

### **S320-013.01 pSM interface Bosch Connetix Gateway**

Permite la conexión de Bosch Connetix Gateway DS6100i al pSM. La importación y generación de datpoints en el pSM se realiza automáticamente. La comunicación se realiza a través de Ethernet UDP/IP o interfaz serie RS232. Según sea necesario, se pueden pedir paquetes de datapoints con los números de licencia S310-001.02 y S310-002.02.

#### **S320-044.01 pSM interface ATS IDS4100**

Habilita la conexión del IDS4100 (servidor basado en software), unidad de receptor de alarma de ATS a pSM.

El IDS4100 acepta alarmas y mensajes técnicos en el protocolo VdS 2465 que se ha enviado utilizando las rutas de comunicación TCP / IP y GSM (GPRS).

Utilizando unidades de transmisión tales como comXline 3516 (Telenot) o DS7700 (Honeywell), éstas se transmiten a la unidad receptora IDS4100 y se ponen a disposición para su posterior procesamiento en pSM como datapoints.

La comunicación entre pSM y el IDS 4100 se realiza mediante TCP / IP (protocolo S4, conforme VdS2465). La conexión ATS IDS4100 (reconocimiento VdS G109810) se puede implementar junto con la opción pSM VdS3534 (S330-009.01) y de esta manera, permite que un sistema funcione en los Centros de Monitoreo y Recepción de Alarmas conforme EN 50518-2 a ser establecido.

#### **Nota:**

Puede usarse desde la versión 3.1.0.0 del pSM.

Según sea necesario, se pueden pedir paquetes de datapoints con los números de licencia S310-001.02 y S310-002.02.

#### **S320-040.01 pSM interface SNMP Client V1; V2**

Hace que un cliente SNMP esté disponible para aceptar datos de dispositivos habilitados para SNMP en pSM. Si el equipo es compatible, se pueden consultar y ajustar los posibles valores/estados. Esto permite una función de supervisión básica al mismo tiempo. La comunicación se realiza a través de Ethernet.

#### **Nota:**

Protocolos compatibles: SNMP V1, SNMP V2c (otros protocolos previa petición) Según sea necesario, se pueden pedir paquetes de datapoints con los números de licencia S310-001.02 y S310-002.02.

### **Sistemas de gestión de edificios**

### **S320-039.01 pSM interface OPC Client UA**

Proporciona un cliente OPC UA para integrar y controlar datos de sistemas de servidor OPC UA externos en pSM. La comunicación se realiza a través de Ethernet.

Según sea necesario, se pueden pedir paquetes de datapoints con los números de licencia S310-001.02 y S310-002.02.

#### **S321-008.01 pSM interface OPC Server UA**

Proporciona un servidor OPC UA para transferir datos desde pSM a sistemas/comercios externos. La comunicación se realiza a través de Ethernet.

Según sea necesario, se pueden pedir paquetes de datapoints con los números de licencia S310-001.02 y S310-002.02. **Nota:**

el número de datapoints se calcula a partir del número de datapoints que tienen que ser transferidos al sistema externo. Este número se tiene que tener en cuenta cuando se realice el pedido.

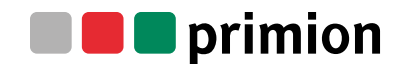

#### **S321-002.01 pSM interface OPC Client DCOM**

Proporciona un cliente OPC DCOM para aceptar datos de los sistemas/aplicaciones externas al pSM. **Son compatibles los siguientes protocolos:**  Alarm Event 1.10, Data access 1.0a / Data access 2.05 / Data access 3.0 La comunicación se realiza a través de Ethernet. Según sea necesario, se pueden pedir paquetes de datapoints con los números de licencia S310-001.02 y S310-002.02.

#### **S321-001.01 pSM interface OPC Server DCOM**

Proporciona un servidor OPC DCOM para transferir datos del pSM a los sistemas/aplicaciones externas. **Son compatibles los siguientes protocolos:** 

Alarm Event 1.10, Data access 1.0a / Data access 2.05 / Data access 3.0

La comunicación se realiza a través de Ethernet.

Según sea necesario, se pueden pedir paquetes de datapoints con los números de licencia S310-001.02 y S310-002.02. **Nota:**

el número de datapoints se calcula a partir del número de datapoints que tienen que ser transferidos al sistema externo. Este número se tiene que tener en cuenta cuando se realice el pedido.

### **S321-003.01 pSM interface BACnet Client**

Permite disponer de un cliente BACnet para aceptar datos de dispositivos BACnet externos dentro de una red IP cerrada en pSM y comunicarse bidireccionalmente con los dispositivos.

La trasferencia de datapoins se realiza a través del navegador BACnet integrado.

Según sea necesario, se pueden pedir paquetes de datapoints con los números de licencia S310-001.02 y S310-002.02. **Información de planificación 1:**

Antes de usar, debe determinarse qué objetos y comandos de BACnet deben implementarse en pSM. Compruebe los datos correspondientes en la documentación del controlador BACnet suministrada con pSM. También hay que determinar si BACnet cumple los requisitos normativos (norma BACnet ANSI/ASHRAE 135-2008; alternativamente DIN EN ISO 16484-5) con el hardware que se va a conectar.

Este controlador no cubre todos los objetos y comandos de BACnet que son teóricamente posibles. **Información de planificación 2:**

Si es necesario integrar dispositivos fuera del sistema de red cerrada, debe instalarse un túnel VPN utilizando un router BBMD (dispositivo de gestión de emisión BACnet/IP).

Todos los dispositivos BACnet a través de la red completa deben tener funcionalidad BBMD.

Un posible router BACnet que podría utilizarse es el modelo UBR-O1 de la empresa MBS.

Los detalles para comprarlo y la información técnica se pueden encontrar en: www.mbs-software.de/en/

#### **S320-032.01 pSM interface Modbus IP Client / Serial Master**

Establece un cliente Modbus disponible para aceptar datos de los sistemas/aplicaciones externas al pSM. El protocolo compatible para la transferencia de datos es Modbus IP y serie (RS232 / RS485) a través de Modbus-Serial-Master.

Según sea necesario, se pueden pedir paquetes de datapoints con los números de licencia S310-001.02 y S310-002.02.

## **Tecnologia de rutas de escape**

#### **S320-028.01 pSM interface ASSA ABLOY Bus-Controller TSBC 970**

Permite la conexión del controlador de bus de effeff TSBC 970-10 / -20 / -30 Bus al pSM. La importación y generación de datpoints en el pSM se realiza automáticamente. La comunicación se realiza a través de Ethernet. Puede usarse en la opción VdS 3534 (S330-009.01) de pSM. Según sea necesario, se pueden pedir paquetes de datapoints con los números de licencia S310-001.02 y S310-002.02.

**S320-006.01 pSM interface ASSA ABLOY Bus-Controller 925** EOL, EOS; La producción del sistema de ERT "ERT Bus controller 925" se suspende. No debe utilizarse para nuevos proyectos.

# **Sistemas de terceros**

# **S320-030.01 pSM interface Third-Party Systems** Permite la conexión de sistemas de terceros conjuntamente con el pSM. La importación y generación de datpoints en el pSM se realiza automáticamente, dependiendo del protocolo del driver. Es compatible con sistemas de terceros con protocolos que se pueden conectar a través de una programación personalizada del interfaz SDK. La programación personalizada no es una parte del driver y se tienen que realizar una oferta para el trabajo en cuestión, que dependerá de la complejidad de la funcionalidad del interfaz. Según sea necesario, se pueden pedir paquetes de datapoints con los números de licencia S310-001.02 y S310-002.02. **Nota:** Si el trabajo de desarrollo lo debe realizar primion Technology GmbH, se debe pedir el desarrollo del interfaz personalizado por separado, S321-005.01.

# **Otros**

### **S321-004.01 pSM interface Data Base Monitor (Visualización de bases de datos externas)** Visualización gráfica (GUI) de información desde bases de datos externas. La consulta a la base de datos se realiza utilizando Groovy scripts. **Admite las siguientes bases de datos:** Oracle 10, 11, 12, 18 y 19 (incluidas las versiones express) MSSQL 2008, 2012, 2014, 2016, 2017, 2019 (incluidas las versiones express) MySQL desde la versión 5.1; MS Access **Nota:** Un datapoint corresponde a una tabla de la base de datos externa accesible.

#### **S321-006.01 pSM interface NTP Synchronization**

Permite supervisar la sincronización horaria entre pSM y sistemas operativos Windows. Si se detecta una desviación, se genera un mensaje de error correspondiente que se puede utilizar para evaluaciones/controles posteriores.

#### **S321-007.01 pSM interface V24 Universal Monitor Read Only**

Puede recibir los datos que se envían al pSM a través de la interfaz serie V24 y puede ponerlos a disposición para su posterior evaluación.

**Nota:** Se puede implementar desde la versión 3.1.0.0 del pSM.

Según sea necesario, se pueden pedir paquetes de datapoints con los números de licencia S310-001.02 y S310-002.02.

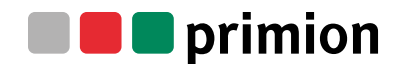

# **Servicio**

## **pSM – Desarrollo de drivers personalizados**

y de la especificación de requisitos.

- **S321-005.01 Desarrollo de interfaces personalizados**
	- Desarrollo de un interfaz/conexión a un sistema de terceros, proporcionando una especificación y descripción del interfaz. **Pre-requisitos:** suministro de un entorno de dispositivos funcionando (hardware y software) Especificación de requisitos y un SDK para la ejecución del trabajo a desarrollar. **Nota:** Por favor, tenga en cuenta los costes de licencia y restricciones legales del proveedor de terceros.

# **Servicios**

**G003-100.03 Creación de la especificación funcional y Gestión de proyecto (tarifa por día)** Cubre el análisis del entorno del sistema que se va a integrar al pSM y la creación del esquema y la especificación funcional. Este número de pedido se refiere a la tarifa por día para el trabajo a realizar.

**G003-101.03 Instalación, personalización, puesta en marcha, formación (tarifa por día)**

Instalación del software, adaptación a las especificaciones del cliente de Workflows, Scripts, etc., puesta en marcha, documentación y formación necesaria para el sistema pSM realizada por un ingeniero de sistemas. Este número de pedido se refiere a la tarifa por día para el trabajo a realizar. **Pre-requisitos:** suministro de un entorno de dispositivos funcionando (hardware y software)

- **G003-102.01 Generación de datapoints multifuncionales (hasta 1,000 datapoints)** Generación de datapoints multifuncionales. **Pre-requisitos:** suministro de un entorno de dispositivos funcionando (hardware y software) y de la especificación de requisitos.
- **G003-103.01 Generación de datapoints multifuncionales (a partir de 1,001 datapoints)** Generación de datapoints multifuncionales. **Pre-requisitos:** suministro de un entorno de dispositivos funcionando (hardware y software) y de la especificación de requisitos.

**G003-104.01 Generación de mensajes de texto** Generación de textos de aviso. Incluyendo texto que describe las medidas que se deben tomar. **Pre-requisitos:** suministro de especificación de requisitos.

**G003-105.01 Importación de un gráfico multifuncional del edificio**  Importación de un gráfico existente ej. plano del edificio al pSM. **Pre-requisitos:** Suministro de especificación de requisitos y de los gráficos del edificio. Formatos importables: emf, wmf, svg, jpeg, jpg, gif, png, bmp. Otros formatos de archivo se deben convertir a uno de estos formatos.

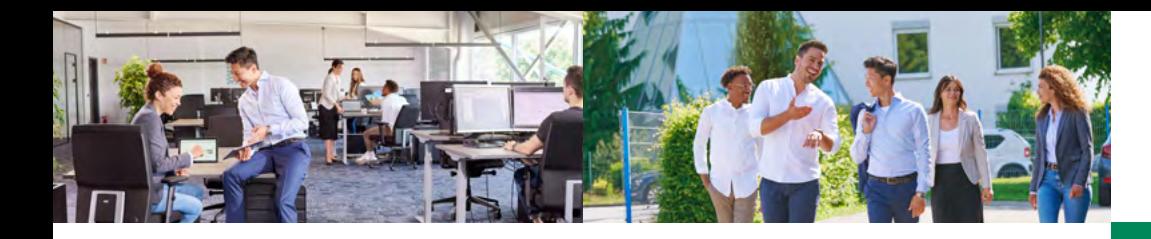

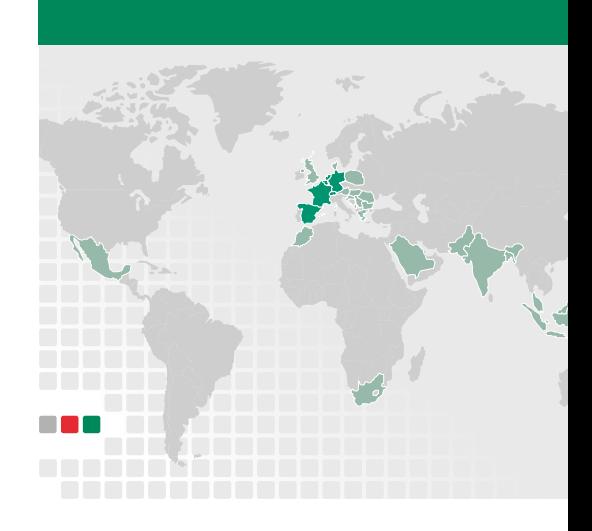

### Primion Germany Primion Benelux Primion Spain Primion France

Primion Technology GmbH Steinbeisstr. 2-5 72510 Stetten a. k. M. +49 7573 9520 info@primion.de www.primion.de Germany **Belgium** 

OPERTIS GmbH Lütersheimer Str. 20 34471 Volkmarsen +49 5693 23397-0 info@opertis.de www.opertis.de Germany

sa GET nv Antwerpsesteenweg 107 2390 Malle +32 3 312 92 30 info@primion.be www.primion.be

GET Nederland bv Albert Einsteinweg 4 8218 NH Lelystad +31 320 25 37 90 info@primion.nl www.primion.nl The Netherlands

Primion Digitek SLU Avenida San Silvestre, s/n 31350 Peralta (Navarra) +34 934 774 770 info@primion.es www.primion.es Spain

Primion SAS Immeuble Le Nautile 1 45 rue des Hautes Pâtures 92000 Nanterre +33 (0)1 41 10 43 70 info@primion.fr www.primion.fr France

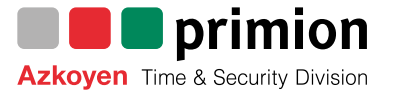